# **A Beginners Guide to Socket Programming in C**

# **Prerequisites**

- A decent C programming experience.
- Basic understanding of networking concepts.

# **Socket Programming in C**

### **What are Sockets?**

Sockets allow communication between two different processes on the same or different machines.

#### **What is socket programming?**

Socket programming is a way of connecting two nodes on a network to communicate with each other. One socket (node) listens on a particular port at an IP, while other socket reaches out to the other to form a connection. Server forms the listener socket while client reaches out to the server.

#### **What is Client-Server Communication?**

Client/Server communication involves two components, namely a client and a server. There are usually multiple clients in communication with a single server. The clients send requests to the server and the server responds to the client requests.

Client is sometimes on and initiates requests to the server whenever interested. It needs to know the address of the server.

Server is always on and services requests from many clients. It doesn't initiate contact with any clients.

#### **How to use sockets?**

- 1. Set up a socket.
- 2. Send and Receive the packets.
- 3. Close the socket.

#### **Typical Client Program Using TCP**

- 1. Set up a Socket (Prepare to communicate)
	- 1. Create a socket
	- 2. Determine server IP address and port number
	- 3. Initiate the connection to the server
- 2. Send and receive packets (Exchange data with the server)
	- 1. Write data (i.e., request) to the socket
	- 2. Read data (i.e., response) from the socket
	- 3. Do stuff with the data (e.g., display a Web page)
- 3. Close the socket.

#### **Typical Server Program Using TCP**

- 1. Set up a Socket (Prepare to communicate)
	- 1. Create a socket s\_listen (i.e., the listening socket)
	- 2. Associate server's IP address and port no. with the socket
- 2. Wait to hear from a client
	- 1. Indicate how many connections can be pending on the socket
	- 2. Accept an incoming connection from a client, create a new socket s\_new for the client.
- 3. Send and receive packets (Exchange data with the client over the new socket s new)
	- 1. Read data (i.e., client request) from the socket
	- 2. Handle the request
	- 3. Write data (i.e., server response) to the socket
	- 4. Close the socket s\_new
- 4. Repeat 2.2-3.4 with the next connection request

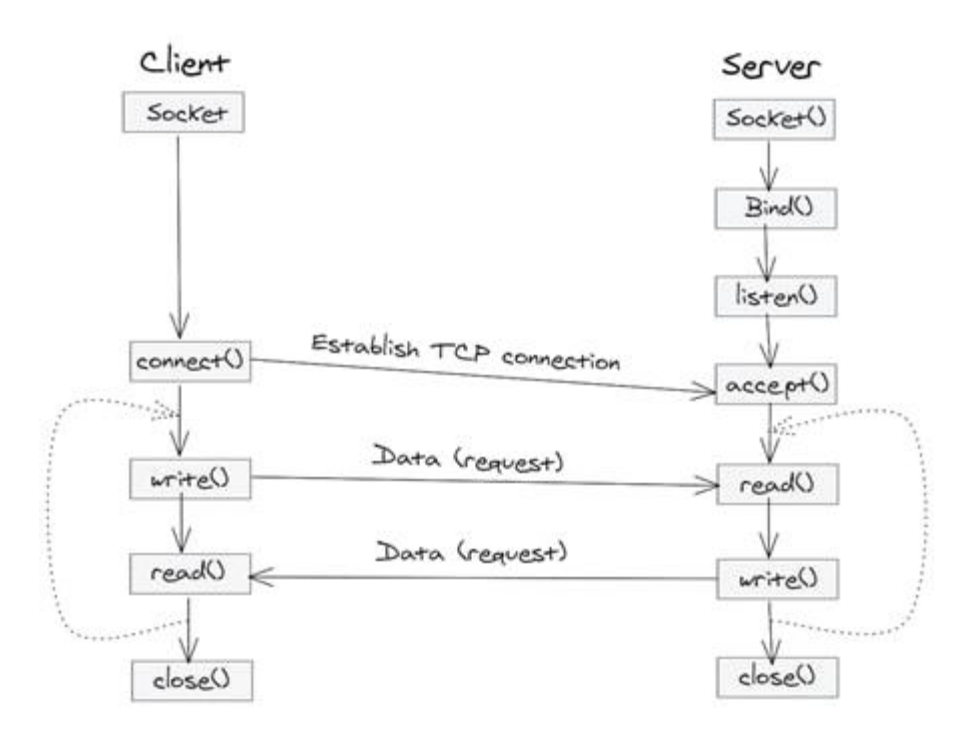

## **Let us see how each step is done.**

## **1. Socket creation**

Both client and server need to setup the socket int socket (domain, type, protocol); Returns a socket descriptor on success, -1 on failure.

- **domain**
	- AF\_INET for Ipv4
	- AF\_INET6 for Ipv6
- **type**
	- SOCK\_STREAM for TCP
	- SOCK\_DGRAM for UDP
- **protocol**
	- $\bullet$  0

Example: int sockfd = socket (AF\_INET, SOCK\_STREAM, 0);

# **2. Bind**

Only the server needs to bind.

int bind (int sockfd, const struct sockaddr \*my\_addr, socklen\_t addrlen);

- sockfd is a file descriptor socket() that is returned.
- my addr
	- struck sockaddr\_in for IPv4
- struct sockaddr in {
- short sin\_family; // e.g. AF\_INET
- unsigned short sin\_port;  $\frac{1}{e}$  e.g. htons(3490)
- struct in addr sin addr; // see struct in addr below
- char sin zero[8];  $\frac{1}{2}$  zero this if you want to

```
\bullet };
    struct in_addr
    struct in_addr { 
    unsigned long s \alphaddr; // load with inet \alphaton()
    };
```
addrlen is the size of the address structure

```
Example for bind()
```

```
struct sockaddr in my addr;
int sockfd; 
if ((sockfd = socket (AF_INET, SOCK_STREAM, 0) < 0) {
  printf ("Error while creating the socket\n");
  exit(1);
}
bzero (&my_addr, sizeof(my_addr)); // zero structure out 
my_addr.sin_family = AF_INET; // match the socket() call
my addr.sin port = htons(5100); // specify port to listen on
my_addr.sin_addr.s_addr = htonl(INADDR_ANY); //allow the server to accept a client connection on any
interface
if((bind(sockfd, (struct sockaddr *) &my_addr, sizeof(saddr)) < 0 {
   printf("Error in binding\n");
   exit(1);}
```
## **3. Listen**

Only the server needs to listen int listen (int sockfd, int backlog)

> **backlog** specifies the maximum number of pending connections the kernel should queue for the socket. Listen returns 0 if OK, -1 on error

## **4. Accept**

Only the server can accept the incoming client connections. int accept (int sockfd, struct sockaddr \*fromaddr, socklen\_t \*addrlen)

- **fromaddr** is a pointer to store the client address
- **addrlen** is a pointer to store the returned size of addr. accept() takes the first connection off the queue for sockfd and create a new socket (the return value) for communicating with the client. accept() return a new socket descriptor if OK, -1 on error

# **5. Connect**

The client need not bind, listen or accept. All client needs to do is to just connect to the server. int connect (int sockfd, struct sockaddr \*toaddr, socklen\_t addrlen)

- **toaddr** contains the IP address and port number of the serve
- **addrlen** is length of the socket address structure connect() returns 0 if connection is successful and -1 on error

# **6. Sending and receiving the data**

- ssize\_t read(int sockfd, void \*buffer, size\_t len)
	- Read up to n bytes from sockfd into buffer
	- Returns the number of bytes read on success (0 indicates end of file), -1 on error.

Example read (sockfd, buffer, sizeof(buffer));

- ssize\_t write(int sockfd, const void \*buffer, size\_t n)
	- Write up to n bytes from buffer to sockfd
	- Returns the number of bytes written on success,  $-1$  on error.

Example write (sockfd, "Hello", strlen("Hello"));

## **7. Close**

Don't forget to close the socket descriptor after all the effort we've put. int close(int sockfd)